**estimates title —** Set title for estimation results

<span id="page-0-0"></span>[Description](#page-0-0) [Quick start](#page-0-1) [Menu](#page-0-2) [Syntax](#page-0-3) [Remarks and examples](#page-0-4) [Also see](#page-0-5)

### **Description**

estimates title: (note the colon) sets or clears the title for the current estimation results. The title is used by [estimates table](https://www.stata.com/manuals/restimatestable.pdf#restimatestable), [estimates stats](https://www.stata.com/manuals/restimatesstats.pdf#restimatesstats), and [estimates dir](https://www.stata.com/manuals/restimatesstore.pdf#restimatesstore).

<span id="page-0-1"></span>estimates title without the colon displays the current title.

# **Quick start**

Set title for the current estimation results estimates title: Base model

<span id="page-0-2"></span>Display the title of the current estimation results estimates title

### **Menu**

<span id="page-0-3"></span>Statistics > Postestimation

# **Syntax**

```
\underline{\texttt{est}}imates title: \begin{bmatrix} \textit{text} \end{bmatrix}
```
<span id="page-0-4"></span>estimates title

# **Remarks and examples stature in the state of the state of the state of the state of the state of the state of the state of the state of the state of the state of the state of the state of the state of the state of the s**

After setting the title, if estimates have been stored, do not forget to store them again:

```
. use https://www.stata-press.com/data/r18/auto
(1978 automobile data)
. regress mpg gear turn
```
- (output omitted )
- . estimates store reg

Now let's add a title:

- . estimates title: "My regression"
- <span id="page-0-5"></span>. estimates store reg

### **Also see**

[R] [estimates](https://www.stata.com/manuals/restimates.pdf#restimates) — Save and manipulate estimation results

Stata, Stata Press, and Mata are registered trademarks of StataCorp LLC. Stata and Stata Press are registered trademarks with the World Intellectual Property Organization of the United Nations. StataNow and NetCourseNow are trademarks of StataCorp LLC. Other brand and product names are registered trademarks or trademarks of their respective companies. Copyright (c) 1985–2023 StataCorp LLC, College Station, TX, USA. All rights reserved.

For suggested citations, see the FAQ on [citing Stata documentation](https://www.stata.com/support/faqs/resources/citing-software-documentation-faqs/).

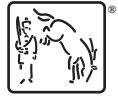